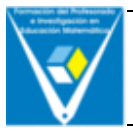

# **TEMAS MATEMÁTICOS PARA EL BACHILLERATO: CAOS Y FRACTALES. UNA INTRODUCCIÓN**

Alejandro S. González-Martín Matías Camacho Machín

Universidad de La Laguna

# **Resumen**

En este artículo, a partir de la situación aleatoria que constituye el denominado "juego del caos", se establecen algunos conceptos propios de la geometría fractal. A partir de esta actividad los alumnos podrán descubrir nuevos elementos y verán algunas de las últimas aplicaciones de la Matemática.

# **Abstract**

In this paper, from a random situation which constitutes what is known as "Chaos Game", we establish some concepts from fractal geometry. With this activity students will be able to discover new elements and see some of the latest applications of Mathematics.

#### **Introducción**

Las Matemáticas deben ser presentadas en los currículos actuales como una ciencia que incorpora la observación, la experimentación y el descubrimiento. Además, se insta a ofrecer una imagen éstas como una ciencia viva. Sin embargo, pese a que gran parte de las Matemáticas del siglo XX no permiten un acercamiento intuitivo en los cursos del Bachillerato, creemos que la geometría fractal puede ser trabajada por los alumnos de 16-18 años mediante recursos didácticos adecuados.

En este trabajo se muestra, de manera sencilla, la organización de un tema para desarrollar en el aula con estudiantes de Bachillerato.

En esta secuencia se presentarán algunos conceptos recientes de las Matemáticas: el caos, los fractales y algunas conexiones y conceptos derivados de ellos.

Creemos que el tema puede trabajarse a modo de Taller de Matemáticas, o incluso como una actividad de ampliación que recoja algunos de los temas que han aprendido durante su formación, tales como: Geometría plana, semejanza de triángulos, distancia, punto medio, logaritmos, probabilidades, sucesiones y series geométricas.

En definitiva, se trata de:

- Presentar a los alumnos una visión de las Matemáticas como una ciencia viva, que incluye la experimentación, la conjetura y el descubrimiento.
- Introducir de forma elemental algunas de las nuevas líneas de investigación en Matemáticas.
- Revisar otros conceptos ya estudiados y relacionarlos con los aquí propuestos.

Pensamos que los estudiantes deben considerar que los fractales son útiles, no meros divertimentos. Queremos introducir la geometría fractal como una nueva rama de las Matemáticas, que posee también algunas aplicaciones a la medicina, los negocios, geología, arte y música.

Hemos organizado el trabajo introduciendo en primer lugar algunos aspectos históricos, para presentar posteriormente el Juego del Caos y algunos conceptos y elementos que se derivan del mismo.

# **Un poco de historia:**

En la figura 1 aparecen algunas formas geométricas fractales. Podemos hacernos, ante la vista de estas bellas formas, las siguientes preguntas: ¿Qué son realmente los fractales? ¿Por qué surgen? Además de sus formas enrevesadas y, a menudo, hermosas, ¿Presentan alguna utilidad? ¿O algún contenido matemático "serio"?

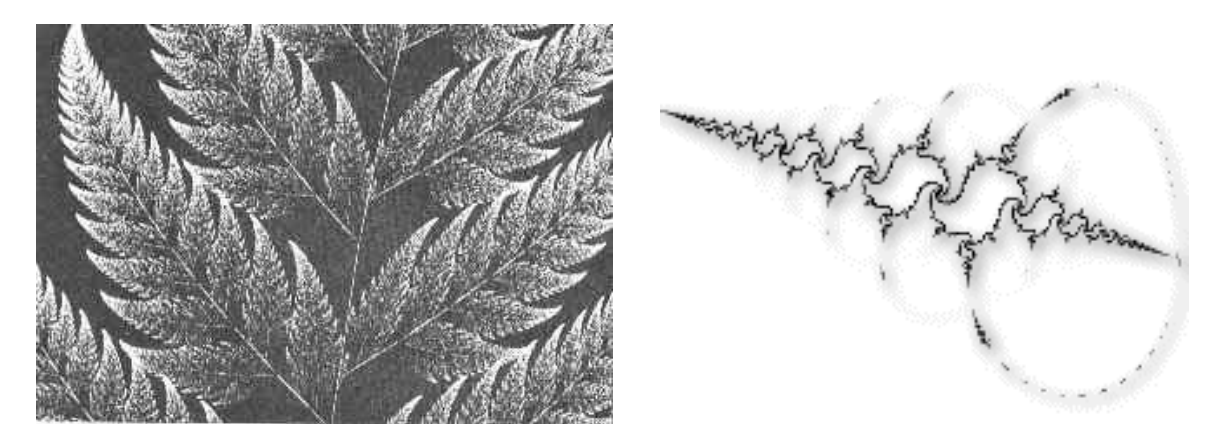

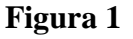

A comienzos del siglo pasado surgió de forma natural la necesidad de explorar y estudiar la estructura geométrica de conjuntos de puntos en la recta real que, aunque en principio deberían ser insignificantes (pues tenían medida de Lebesgue nula), poseían ciertas propiedades geométricas, aritméticas y analíticas que les conferían algunas características peculiares. Algunos matemáticos se dedicaron a estudiar estos conjuntos y se percataron de que tenían semejanzas con procesos y formas de la naturaleza, además de con otros objetos de diferentes campos de la ciencia.

En 1919, Hausdorff construyó una herramienta fundamental para la medición de estos conjuntos peculiares mediante la introducción de lo que en la actualidad llamamos medida y dimensión de Hausdorff. En los años veinte Besicovitch, se interesó con gran éxito por las propiedades geométricas de los conjuntos con dimensión de Hausdorff "uno". Sus técnicas fueron revelando una teoría matemática de una impresionante riqueza, y se creó así la teoría geométrica de la medida, que más adelante fue explorada y extendida al estudio de otros fractales más generales y que aún es una rama joven de las Matemáticas, con multitud de conexiones con otros campos todavía por explorar a fondo.

Mandelbrot fue el primero en atisbar algunas de las posibilidades de aplicación que este campo presentaba y en proponerlas abiertamente en publicaciones de gran divulgación, en los años setenta. Por ejemplo, el estudio cuantitativo de las singularidades que aparecen de modo natural en los sistemas dinámicos lleva a la consideración de su dimensión de Hausdorff; determinados procesos de agregación molecular también pueden ser modelizados a través de mecanismos que siguen una idea fractal, etc.

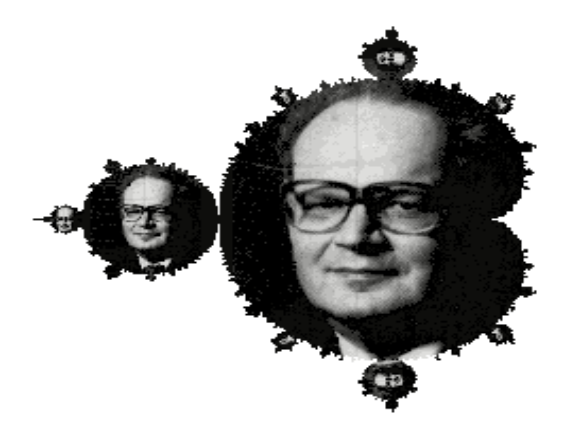

**Figura 2:** *Conjunto fractal de Mandelbrot y fotografía de éste.*

### **El Juego del Caos**

Este juego, introducido por Michael F. Barnsley, consiste en elegir inicialmente tres puntos no alineados del plano (por lo que se determina un

triángulo). Después elegimos un punto inicial, *x0*, que denominaremos *semilla*. En principio, el punto *x<sup>0</sup>* es arbitrario, pero nosotros lo tomaremos interior al triángulo inicial para acortar cálculos; en realidad, el proceso que seguiremos asegura que acabaremos siempre dentro del triángulo inicial.

Una vez definidos los puntos iniciales, se trata de tomar un dado e identificar sus caras dos a dos, de forma que sólo haya tres resultados posibles. Identificaremos los resultados posibles como 1, 2 y 3.

Ahora se lanza el dado y se realiza la siguiente actividad. Si sale un 1, marcamos el punto medio entre *x<sup>0</sup>* y el vértice 1 del triángulo, al que llamaremos *x1*. Se procederá de forma análoga si sale un 2 o un 3, utilizando el vértice correspondiente.

Una vez marcado el punto *x1*, volvemos a repetir el proceso tomando éste como semilla. El juego se repite indefinidamente, de modo que se obtendría una secuencia como la que sigue (fig 3):

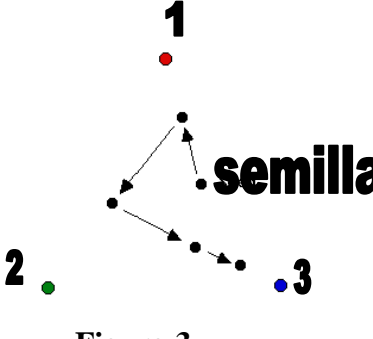

**Figura 3**

Introducimos una nueva notación para representar los resultados del juego. Si los resultados de los dados son, por ejemplo, 1, luego un 3, luego un 2, luego un 1, luego un 3, escribiremos esta cadena como sigue:

#### 31231

es decir, leeremos de derecha a izquierda la secuencia de números.

Con los alumnos podemos realizar algunas iteraciones. ¿Alguien puede predecir cuál será el resultado final si repetimos *indefinidamente* el proceso? La intuición nos dice que rellenaremos el triángulo por completo, obteniéndose una nube de puntos de apariencia totalmente aleatoria, caótica.

Es aquí donde se hace necesario utilizar algún software que nos ayude a realizar un alto número de iteraciones. El *Geómetra* (*Geometer's Sketchpad*) resulta útil para las primeras iteraciones. Sin embargo, es demasiado laborioso hacer varias iteraciones "a mano". Surge de forma natural la idea de hacer un *script* (o *guión*) que mecanice el proceso. Sin embargo, el *Geómetra* no tiene incorporada ninguna función que nos permita escoger de forma aleatoria entre los tres vértices del triángulo original. Por tanto, al hacer el *script* tendríamos que ser nosotros los que escogiésemos un determinado orden en los vértices e hiciéramos que este orden se repitiese indefinidamente.

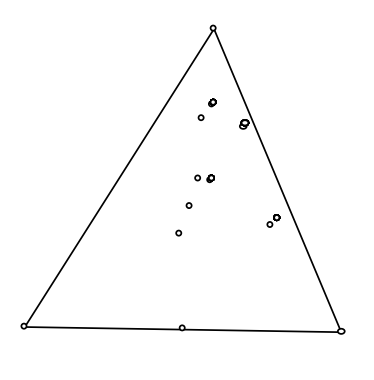

**Figura 4**

La figura 4 representa el resultado de obtener la secuencia 1-2-3-2 (o 2321, según nuestra notación) hasta sesenta tiradas. ¿Qué ha sucedido? Los puntos acaban montándose unos sobre otros, por lo que sólo se ven las primeras iteraciones. ¿Cuál es la explicación a esto?

Probabilísticamente, el suceso de que la secuencia que hemos impuesto se repita indefinidamente tiene probabilidad cero. Por eso no obtenemos una nube aleatoria, sino un conjunto que acaba ordenándose, porque en cierto sentido "hemos impuesto un orden en el caos".

Constatamos con esta primera actividad que necesitamos algún programa que nos permita escoger aleatoriamente puntos. Este programa puede ser

elaborado en varios lenguajes (*Basic, DERIVE, MapleV* e incluso en varias calculadoras gráficas). Hemos elegido el *MATHEMATICA* para elaborar un sencillo programa que, dados tres puntos iniciales y una semilla, automatiza el proceso de elegir aleatoriamente entre tres resultados posibles y dibujar los puntos de las sucesivas iteraciones.

Del supuesto caos comentado anteriormente se observa cómo emerge una figura que es totalmente determinista: **Triángulo de Sierpinski.**

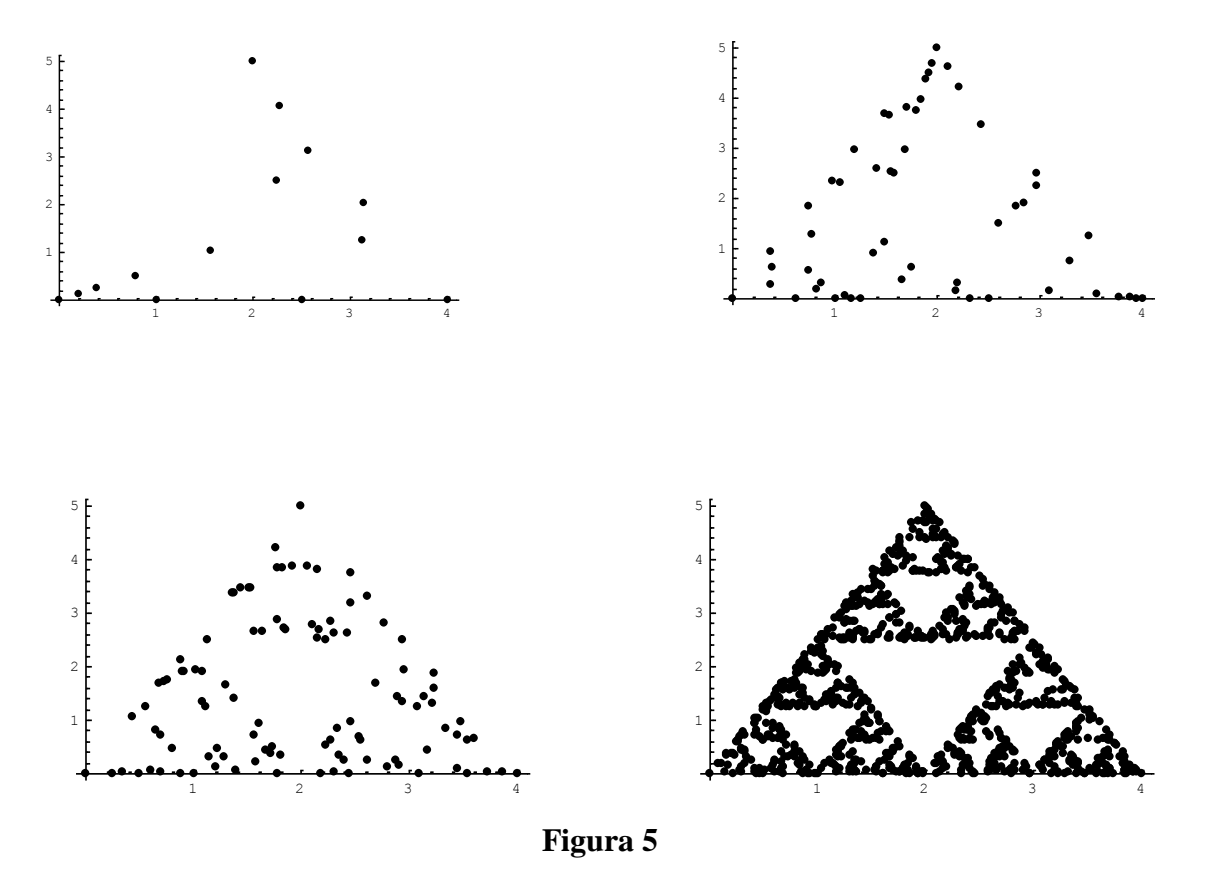

En la fig. 5 aparecen las gráficas correspondientes a 10, 50, 100 y 1000 iteraciones, respectivamente:

Conviene ahora introducir alguna terminología para poder continuar con nuestras actividades:

- Se llama **órbita** a la traza que dibuja una semilla inicial a lo largo del juego.
- **Iteración** es cada uno de los pasos mediante el cual lanzamos el dado y dibujamos un nuevo punto.

- Diremos que un suceso tiene **probabilidad uno** cuando la probabilidad de que no se dé tiende a cero a medida que iteramos el proceso.

Los fractales son objetos matemáticos encuadrados en el campo de la teoría geométrica de la medida cuya delimitación exacta y definitiva está aún por establecer. Bajo el nombre de fractales -acuñado por B. Mandelbrot en los años setenta- suelen entender los diversos autores "ciertas realidades Matemáticas con unos cuantos rasgos de familia comunes", es decir, un fractal viene a ser el producto final que se origina a través de la iteración infinita de un proceso geométrico bien especificado. Este proceso geométrico elemental, que es generalmente de naturaleza muy simple, determina perfectamente la estructura final.

Si no se dispusiera de medios informáticos, otra forma de hacer emerger esta figura consistiría en dar a cada alumno una transparencia con los puntos iniciales fijos y pedirles que hagan unas diez iteraciones. Si la clase es suficientemente grande, superponiendo al final las transparencias podremos vislumbrar también la figura.

# **El triángulo de Sierpinski**

Waclaw Sierpinski fue un matemático polaco que vivió entre los años 1882 y 1969. Fue uno de los matemáticos más influyentes de Polonia en su época. Como curiosidad, diremos que uno de los cráteres de la luna lleva su nombre.

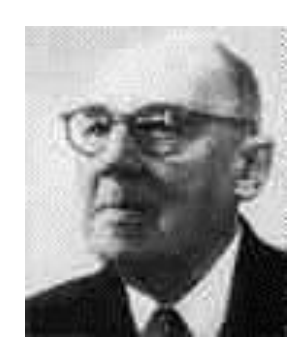

**Figura 6: Waclaw Sierpinski**

La figura fractal conocida como el Triángulo de Sierpinski se construye mediante el siguiente proceso: Dado un triángulo, se marcan los puntos medios de cada lado y "se quita" el triángulo que éstos determinan (véase la figura 7), obtendríamos así tres triángulos semejantes al primero; a los tres triángulos que quedan volvemos a aplicarles el mismo procedimiento y así sucesivamente.

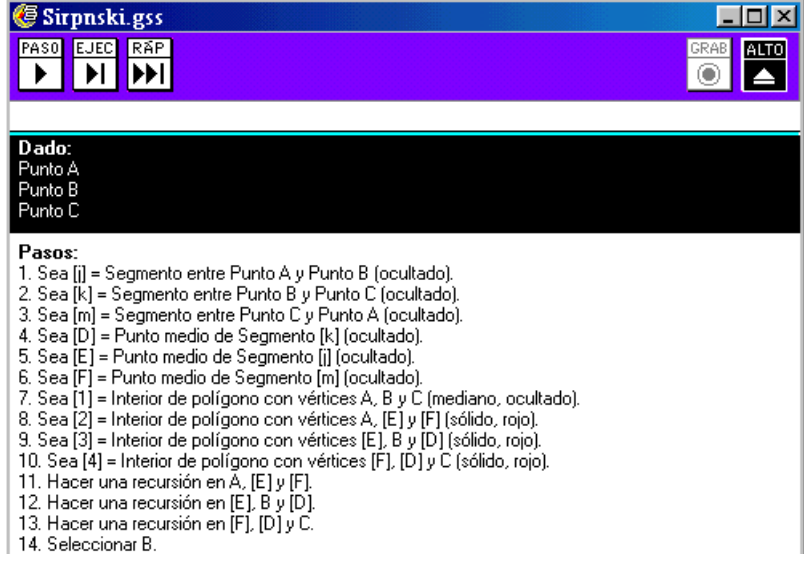

Con el script (guión) anterior del *Geómetra* se puede obtener el resultado de las primeras iteraciones:

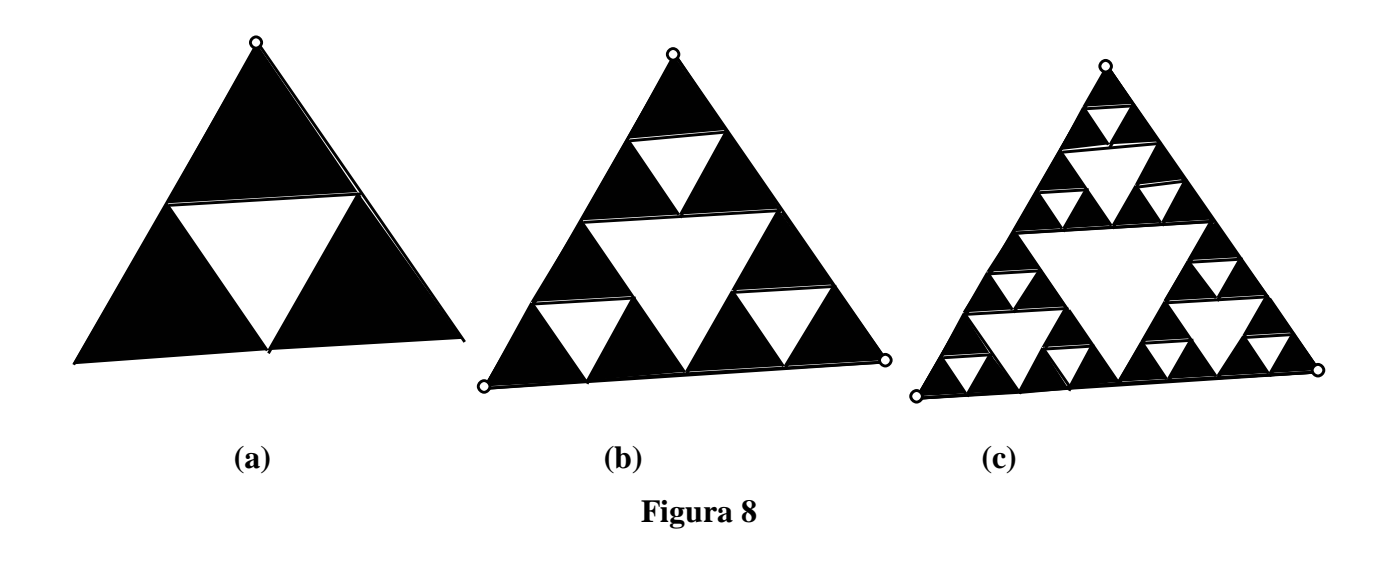

Dentro del triángulo de Sierpinski obtenemos muchos triángulos semejantes. En la siguiente tabla se pueden observar algunas regularidades:

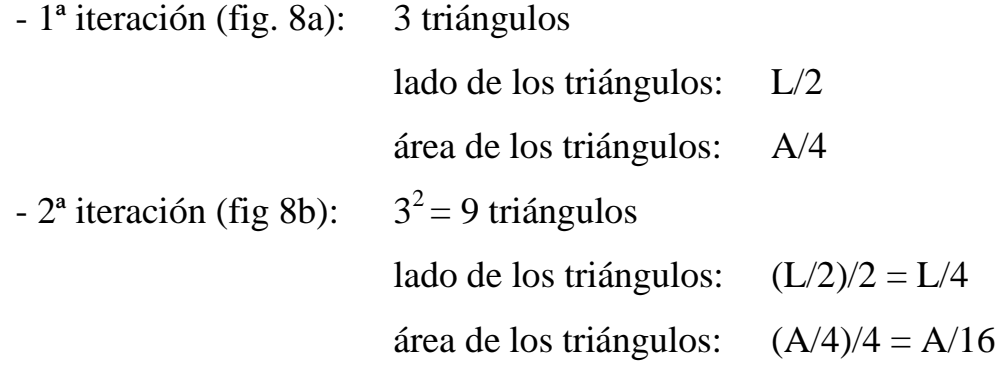

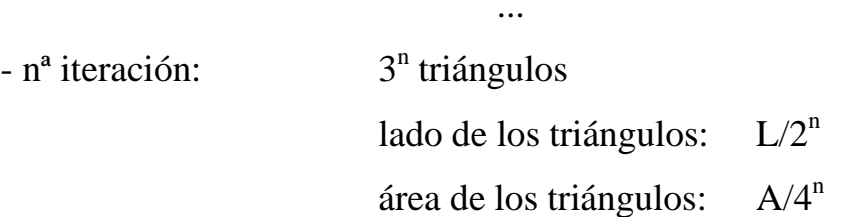

Introducimos ahora una notación para referirnos a cada uno de los triángulos que surgen en cada una de las iteraciones.

En la primera iteración obtenemos tres triángulos, que denominamos 1, 2 y 3, respectivamente. 1 será el triángulo superior, 2 el inferior izquierdo y 3 el inferior derecho.

En la siguiente iteración obtenemos nueve triángulos, cada uno dentro de uno de los de la primera iteración.

Podemos referirnos a cada uno de ellos como 11, 12, 13 (los que están dentro del triángulo 1 de la primera iteración), 21, 22, 23 (los que están dentro del triángulo 2 de la primera iteración) y 31, 32, 33 (los que están dentro del triángulo 3 de la primera iteración). Por tanto, cada triángulo de la *n*-ésima iteración vendrá dado por *n* índices. Fijémonos también en que una cadena de índices, por ejemplo 1213212, se identifica leyéndola de izquierda a derecha.

### **¿Por qué obtenemos el triángulo de Sierpinski?**

La justificación que daremos de por qué se da este fenómeno será muy intuitiva. Quizá un razonamiento de este tipo sea muy útil para los alumnos.

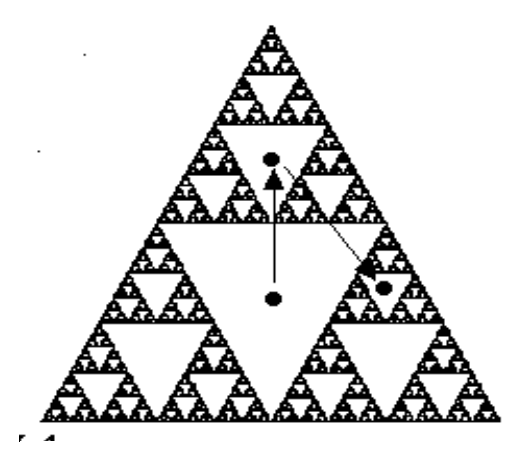

**Figura 9**

En primer lugar, debemos observar que si el primer resultado que obtenemos con el dado es un 1, partamos de donde partamos, iremos a parar al triángulo 1 de Sierpinski.

Si en la siguiente tirada saliera un 3, iríamos a parar al triángulo 31 (ver figura 9). Aquí observamos que la cadena **31** que leída de derecha a izquierda nos da la secuencia de las tiradas, mientras que leída de izquierda a derecha nos da la localización del triángulo donde caemos.

También hemos de notar que, para acabar dentro del triángulo 31 nos basta con que esta cadena aparezca dentro de cualquier otra cadena. Por ejemplo, en

2311

habremos pasado por el triángulo 311, que se encuentra dentro de 31.

Así, dado que si tomamos la secuencia del juego como una cadena infinita, la probabilidad de que aparezca cualquier secuencia que deseemos en su interior es uno y podremos garantizar que siempre pasaremos por cualquier triángulo que deseemos.

Podemos hacer reflexionar a los alumnos para que se den cuenta de que tiene sentido que las Matemáticas se encarguen también de estudiar procesos en principio totalmente caóticos o aleatorios, como el movimiento de los precios en el mercado, la predicción del tiempo o la propagación de los fuegos.

### **Autosemejanza y dimensión fractal:**

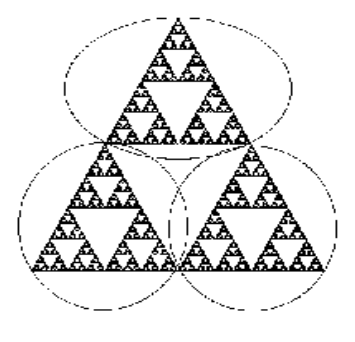

**Figura 10**

En adelante denotaremos por *S* al triángulo de Sierpinski.

Observamos (fig. 10) que *S* se compone de 3 triángulos de razón ½ con respecto a *S*. Esto quiere decir que si aumentamos cada uno de estos tres triángulos con un factor de 2 obtenemos de nuevo *S*. Este hecho lo podemos verbalizar como:

"*S* consta de 3 copias auto-semejantes de él mismo, cada una con una razón de proporcionalidad de 2".

Sin embargo, también podríamos decir que *S* consta de 9 copias autosemejantes con razón de proporcionalidad 4. En general, si dividimos *S* en 3<sup>n</sup> copias, cada una tiene una razón de  $2^n$ .

Observemos que un segmento, un cuadrado y un cubo también pueden ser considerados como figuras auto-semejantes. Y sabemos que la dimensión de un segmento es 1, la de un cuadrado 2 y la de un cubo 3.

Lo ideal sería lograr una definición de dimensión fractal que no contradiga a la noción que ya tenemos de dimensión. ¿Cómo obtenerla?

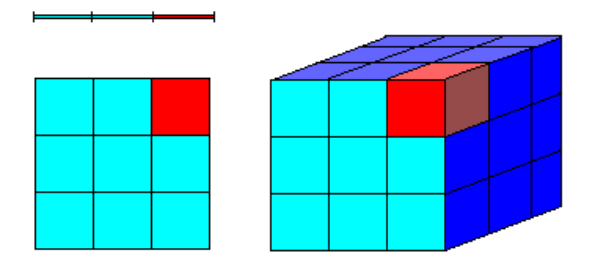

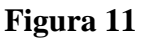

- Observamos que podemos dividir un segmento en *n* copias con razón *n*.
- También podemos dividir un cuadrado en n<sup>2</sup> copias con razón *n*.
- Y podemos dividir un cubo en n<sup>3</sup> copias con razón *n*.

Definimos la dimensión de un objeto fractal como:

$$
\dim(P) = \frac{\log(n \text{úmero de copias auto} - semejantes)}{\log(\text{factor de cada copia})}
$$

De esta forma, llegamos a resultados que ya esperábamos y a otros nuevos:

$$
\dim(\text{recta}) = \frac{\log n}{\log n} = 1.
$$
\n
$$
\dim(\text{cuadrado}) = \frac{\log n^2}{\log n} = 2
$$
\n
$$
\dim(\text{cubo}) = \frac{\log n^3}{\log n} = 3
$$
\n
$$
\dim(S) = \frac{\log 3^n}{\log 2^n} = \frac{n \log 3}{n \log 2} = \frac{\log 3}{\log 2} \approx 158...
$$

#### **El triángulo de Pascal**

Supongamos que dibujemos el triángulo de Pascal en una figura triangular, con cada uno de sus números dentro de un cuadrado. ¿Qué sucede si marcamos en blanco las casillas de los números que son múltiplo de 2? Si coloreamos en rojo las casillas de números impares y en blanco las de los pares obtenemos un diseño como el que sigue:

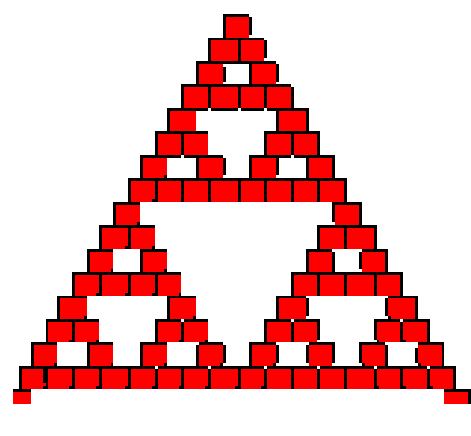

**Figura 12**

Se observa que obtenemos también una figura auto-semejante, muy similar al triángulo de Sierpinski. ¿Por qué sucede esto? Daremos a continuación un algoritmo recursivo para marcar las casillas y veremos que este algoritmo es el mismo que genera el triángulo de Sierpinski.

En primer lugar, observamos que las siguientes reglas nos facilitan la tarea. Si denotamos P a un número par y por I a un número impar, obtenemos:

$$
P + P = P \t P + I = I
$$

$$
I + I = P \t I + P = I
$$

Por tanto, es fácil colorear el triángulo de Pascal. Si sobre una casilla las dos superiores tienen el mismo color, la casilla será blanca. En otro caso, será roja.

Observamos inmediatamente que este algoritmo genera también el triángulo de Sierpinski.

Notemos que se puede probar también a marcar de blanco las casillas de los múltiplos de 3, o de 5, o de 9, y obtendríamos nuevamente figuras similares al triángulo de Sierpinski. A continuación mostramos el resultado para la coloración de las casillas de los múltiplos de tres:

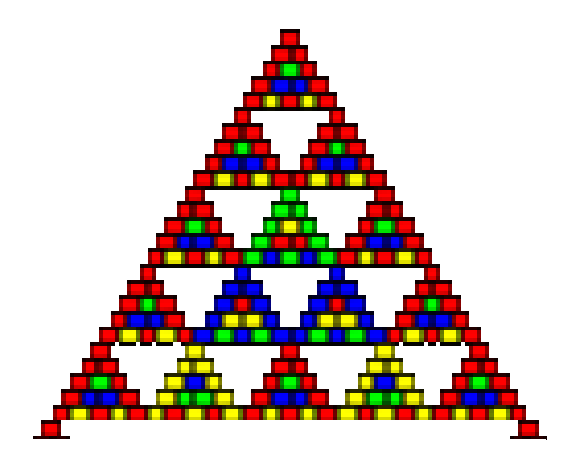

**Figura 13**

### **Variaciones de la actividad**

El Juego del Caos da pie a muchas variaciones, simplemente alterando las probabilidades que se asignan a cada vértice del triángulo, o aplicando también

giros en el movimiento de los puntos. Nosotros veremos qué sucede si partimos de otra figura inicial, en particular un hexágono.

Si modificamos el programa elaborado en el *MATHEMATICA* de forma que se parta de seis puntos iniciales y se elija cada uno con la misma probabilidad, de forma que cada vez que sale uno se traslada el punto móvil a un tercio de la distancia entre él y el vértice asociado, obtenemos, después de 3000 iteraciones, la siguiente figura:

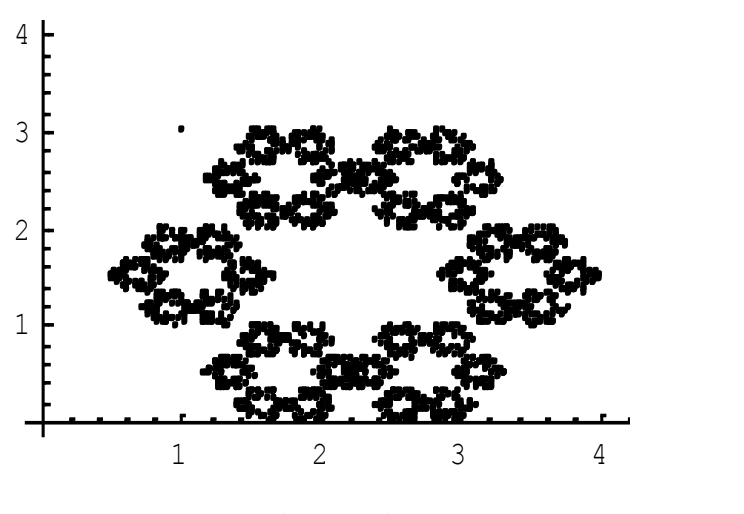

**Figura 14**

Si observamos bien, el borde de la figura interior vuelve a ser un fractal, conocido como la *curva de Koch*. Nuevamente vemos cómo procesos aleatorios pueden llevar a la formación de figuras totalmente deterministas. Se podrá entonces estudiar este nuevo fractal, utilizando las posibilidades gráficas del *Geómetra* y haciendo un análisis similar al desarrollado con el triángulo de Sierpinski (fig. 15).

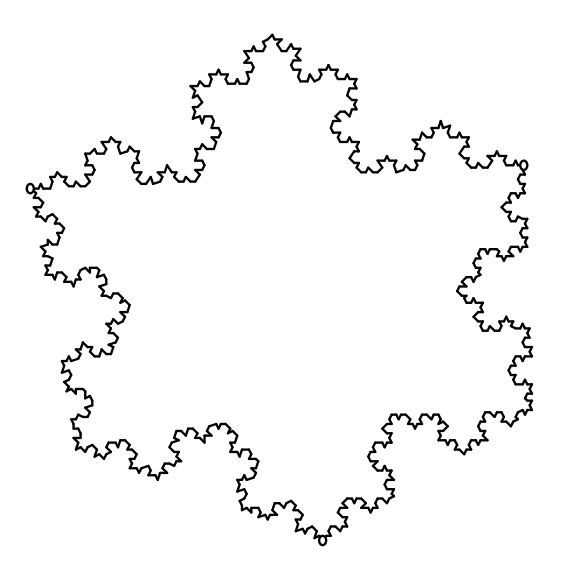

**Figura 15**

### **Conclusiones**

El campo está muy abierto, y se pueden hacer muchas actividades en el aula; desde estudiar otras estructuras fractales a estudiar sistemas dinámicos sencillos, lo que nos lleva de inmediato a enunciar que se cumplirá el "*efecto mariposa"*.

Sea como sea, además de introducir nuevos elementos en el aula que permiten a los alumnos ver las Matemáticas como una disciplina que aún no está acabada, esta clase de actividades también es útil para integrar muchos de los conceptos que los alumnos han estudiado (semejanza, probabilidad...), en ocasiones de manera aislada, y que en este estudio que acabamos aparecen contextualizados en otros ámbitos de la Matemática que se pueden considerar como más modernos.

### **Referencias bibliográficas**

DEVANEY, R. L. (1995): Chaos in the Classroom. Disponible en la página web <http://math.bu.edu/DYSYS/chaos-game/chaos-game.html> GUZMÁN, M. DE (1996). *Aventuras Matemáticas. Una ventana hacia el caos y otros episodios*, Pirámide, Madrid.

PEITGEN, H. O., JÜRGENS, H., SAUPE, D. et al (1992). *Fractals for the Classroom. Part One: Introduction to Fractals and Chaos*, National Council of Teachers of Mathematics- Springer Verlag, New York.

PEITGEN, H. O., JÜRGENS, H., SAUPE, D. et al (1992). *Fractals for the Classroom. Strategic Activities: Volume one*, National Council of Teachers of Mathematics- Springer Verlag, NEW YORK.

PEITGEN, H. O., JÜRGENS, H., SAUPE, D. et al (1992). *Fractals for the Classroom. Strategic Activities: Volume two*, National Council of Teachers of Mathematics- Springer Verlag, NEW YORK.

Programas utilizados: *MATHEMATICA* Versión 4.0.1.0 para Windows. *The Geometer's Sketchpad*, Versión 3.04 para Windows. Páginas web consultadas: <http://www.bearcave.com/dxf/sier.htm> <http://math.rice.edu/~lanius/fractals/> <http://www.cecm.sfu.ca/cgi-bin/organics/pascalform> [http://www.maa.org/mathland/mathland\\_2\\_10.html](http://www.maa.org/mathland/mathland_2_10.html) [http://www.groups.dcs.stand.ac.uk/~history/Mathematicians/Sierpinski.ht](http://www.groups.dcs.stand.ac.uk/~history/Mathematicians/Sierpinski.html)

[ml](http://www.groups.dcs.stand.ac.uk/~history/Mathematicians/Sierpinski.html)

<http://math.bu.edu/DYSYS/chaos-game/node1.html> <http://elcaos.tripod.com/> [http://club.idecnet.com/~azurdoza/fractal/f\\_menu.htm](http://club.idecnet.com/~azurdoza/fractal/f_menu.htm)